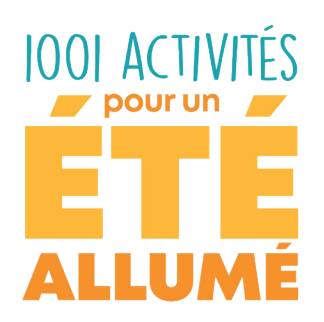

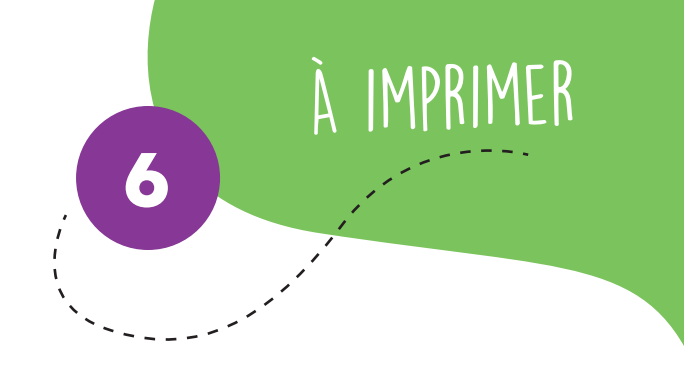

Solutionne les additions et les soustractions sur le dessin ci-dessous. Chaque résultat t'indiquera la couleur à utiliser pour colorier la section.

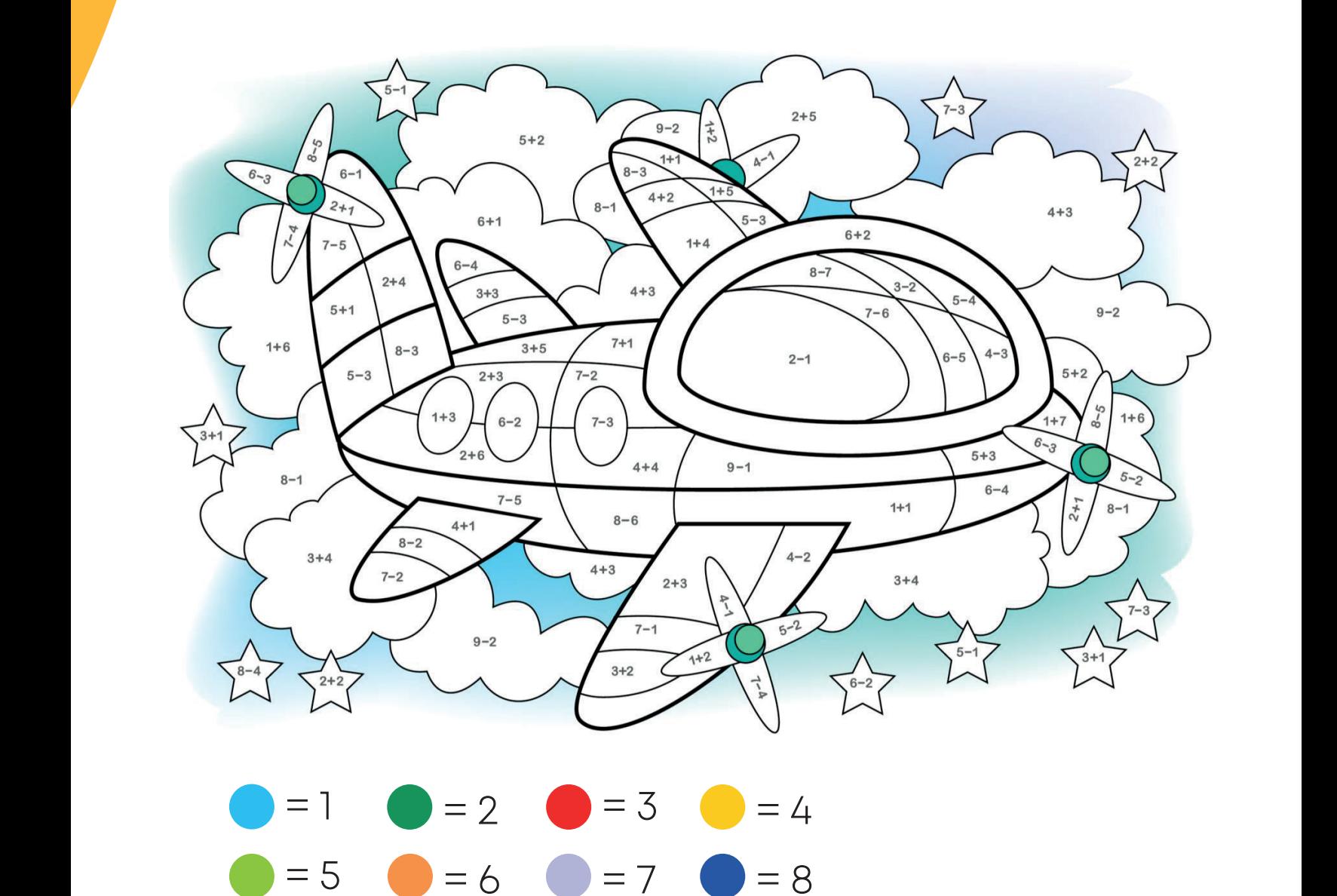

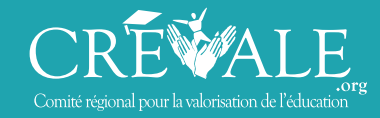

Source: maitrelucas.fr